### **Министерство культуры Российской Федерации**

#### **Федеральное государственное бюджетное профессиональное**

### **образовательное учреждение**

### **«Московское академическое художественное училище»**

ФЕДЕРАЛЬНОЕ<br>ГОСУДАРСТВЕННОЕ ГОСУДАРСТВЕННОЕ БЮДЖЕТНОЕ ПРОФЕССИОНАЛЬНОЕ ОБРАЗОВАТЕЛЬНОЕ УЧРЕЖДЕНИЕ "МОСКОВСКОЕ АКАДЕМИЧЕСКОЕ ХУДОЖЕСТВЕННОЕ УЧИЛИЩЕ"

Подписано цифровой<br>подписью: ФЕДЕРАЛЬНОЕ подписью: ФЕДЕРАЛЬНОЕ<br>ГОСУДАРСТВЕННОЕ<br>БЮДЖЕТНОЕ<br>ПРОФЕССИОНАЛЬНОЕ<br>ОБРАЗОВАТЕЛЬНОЕ<br>УЧРЕЖДЕНИЕ "МОСКОВСКОЕ<br>АКАДЕМИЧЕСКОЕ<br>Дата: 2023.10.19 13:25:01<br>Дата: 2023.10.19 13:25:01<br>+03'00'

### **РАБОЧАЯ ПРОГРАММА**

### **ДИСЦИПЛИНЫ ОБЩЕПРОФЕССИОНАЛЬНОГО ЦИКЛА**

### **ОП.07 «Компьютерная графика»**

Для специальности среднего профессионального образования

углубленной подготовки

**54.02.01 Дизайн (по отраслям)**

**Москва 2023**

# **СОДЕРЖАНИЕ**

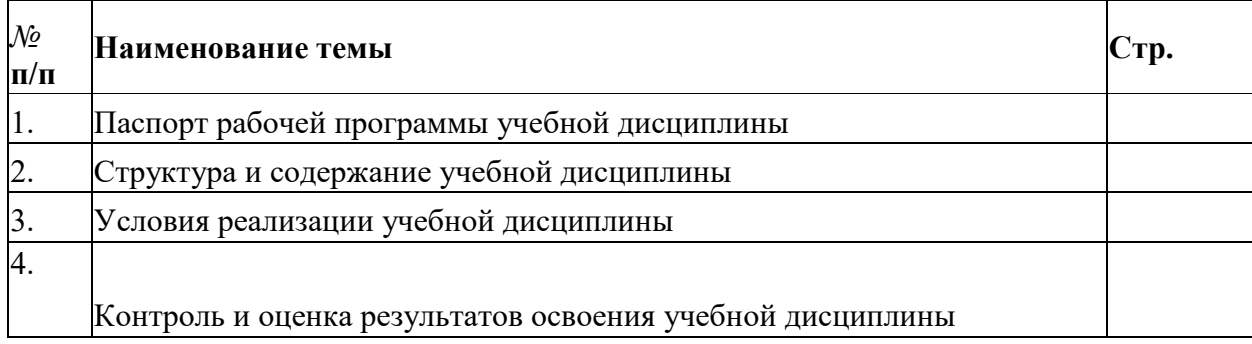

# **1. ПАСПОРТ РАБОЧЕЙ ПРОГРАММЫ ДИСЦИПЛИНЫ СОЦИАЛЬНО-ГУМАНИТАРНОГО ЦИКЛА «КОМПЬЮТЕРНАЯ ГРАФИКА»**

### **1.1. Область применения программы**

Рабочая программа учебной дисциплины является частью основной профессиональной образовательной программы в соответствии с ФГОС по специальности СПО 54.02.01 Дизайн (по отраслям.

# **1.2. Место дисциплины в структуре основной профессиональной образовательной программы: общепрофессиональный цикл предметов**

**1.3.** Цели и задачи дисциплины - требования к результатам освоения дисциплины:

В результате освоения дисциплины обучающийся должен овладеть следующими общими и профессиональными компетенциями:

ОК 01. Выбирать способы решения задач профессиональной деятельности применительно к различным контекстам;

ОК 02. Использовать современные средства поиска, анализа и интерпретации информации, и информационные технологии для выполнения задач профессиональной деятельности;

ОК 03. Іlланировать и реализовывать собственное профессиональное и личностное развитие, предпринимательскую деятельность в профессиональной сфере, использовать знания по финансовой грамотности в различных жизненных ситуациях;

ОК 04. Эффективно взаимодействовать и работать в коллективе и команде;

ОК 05. Осуществлять устную и письменную коммуникацию на государственном языке Российской Федерации с учетом особенностей социального и культурного контекста;

ОК 06. Проявлять гражданско-патриотическую позицию, демонстрировать осознанное поведение на основе традиционных общечеловеческих ценностей, в том числе с учетом гармонизации межнациональных и межрелигиозных отношений, применять стандарты антикоррупционного поведения;

ОК 07. Содействовать сохранению окружающей среды, ресурсосбережению, применять знания об изменении климата, принципы бережливого производства, эффективно действовать в чрезвычайных ситуациях;

ОК 08. Использовать средства физической культуры для сохранения и укрепления здоровья в процессе профессиональной деятельности и поддержания необходимого уровня физической подготовленности;

ОК 09. Пользоваться профессиональной документацией на государственном и иностранном языках.

ПК 1.1. Осуществлять сбор, систематизацию и анализ данных необходимых для разработки технического задания дизайн-продукта.

ПК 4.1. Анализировать современные тенденции в области графического дизайна и дизайна среды для их адаптации и использования в своей профессиональной деятельности.

ПК 4.2. Проводить мастер-классы, семинары и консультации по современным технологиям в области графического и средового дизайна.

ПК 4.3. Разрабатывать предложения по использованию новых технологий в целях повышения качества создания дизайн-продуктов и обслуживания заказчиков.

### **1.4. Количество часов на освоение программы учебной дисциплины:**

Учебным планом для данной дисциплины определено:

максимальная учебная нагрузка студентов устанавливается в объёме 304 часа, в том числе:

обязательная аудиторная нагрузка студентов составляет 304 часа;

# **2. СТРУКТУРА И ПРИМЕРНОЕ СОДЕРЖАНИЕ УЧЕБНОЙ ДИСЦИПЛИНЫ**

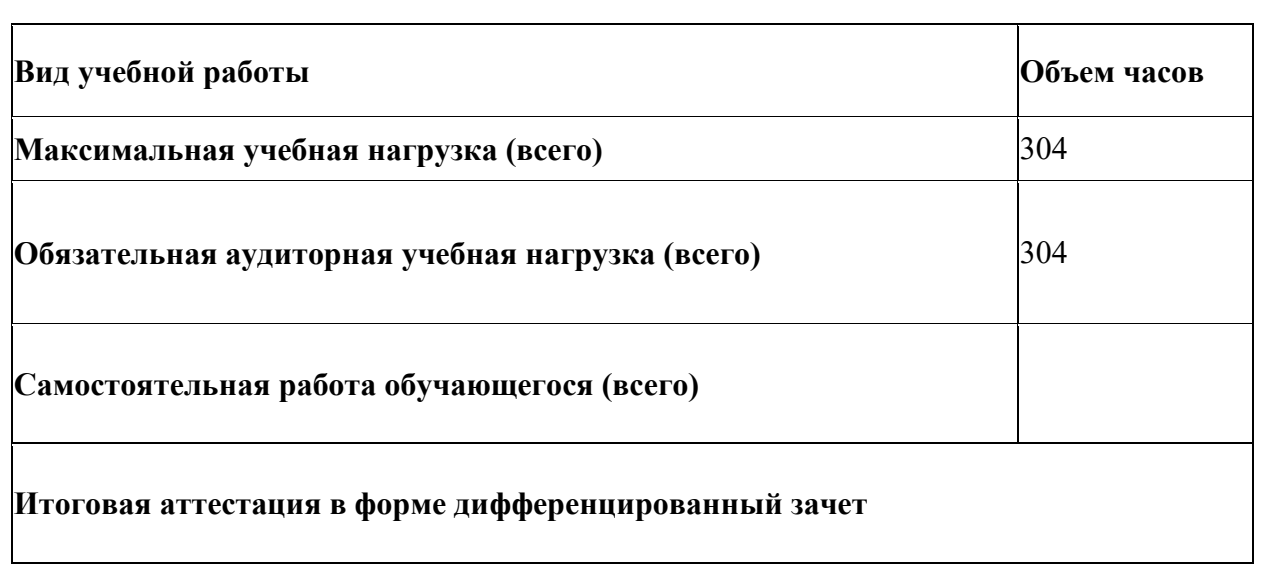

# 1. **Объём учебной дисциплины и виды учебной работы**

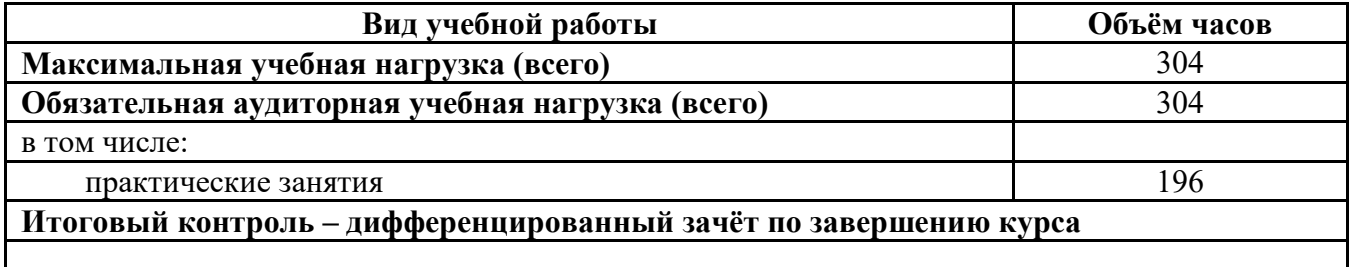

# **2. Тематический план и содержание учебной дисциплины «Компьютерная графика»**

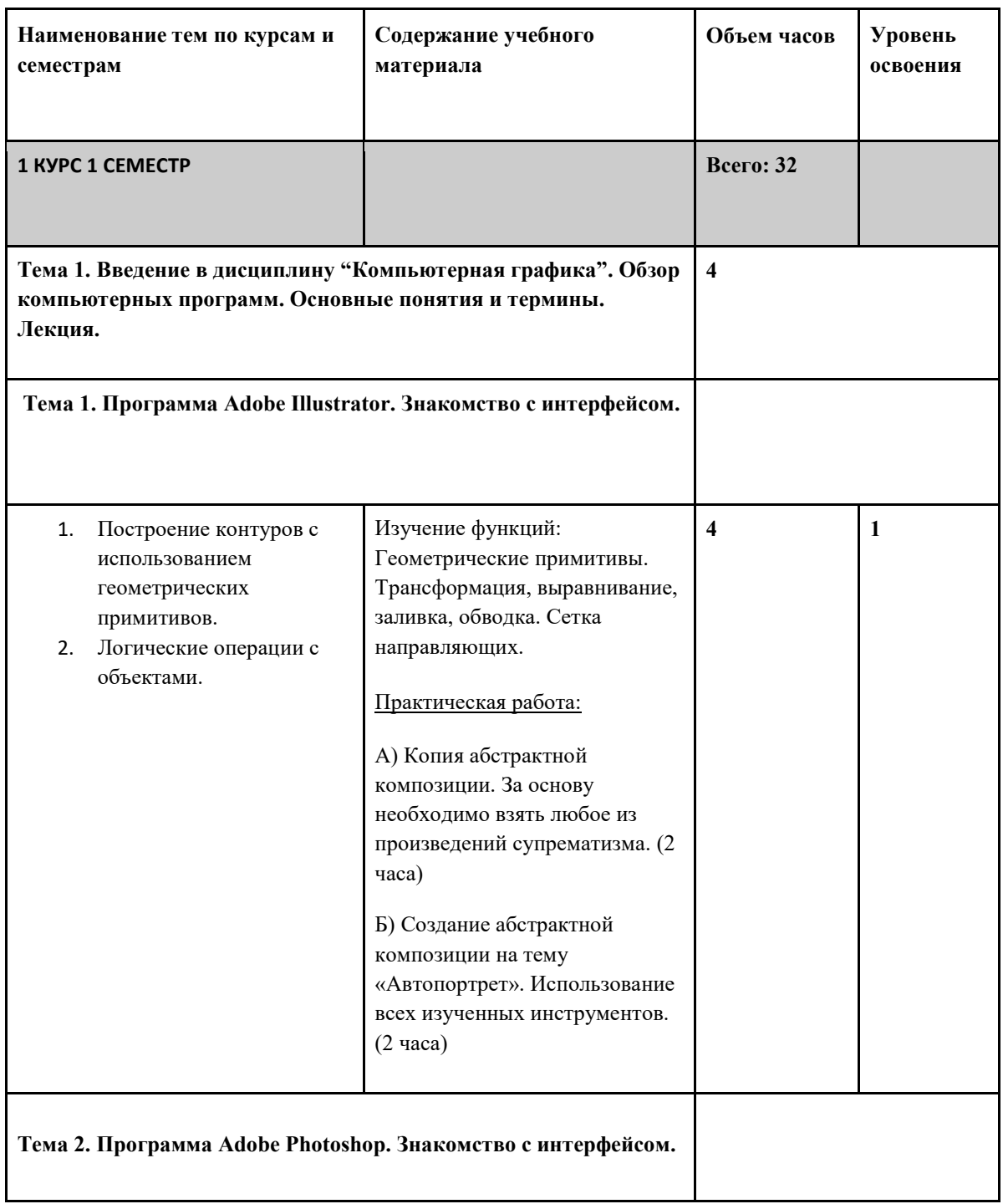

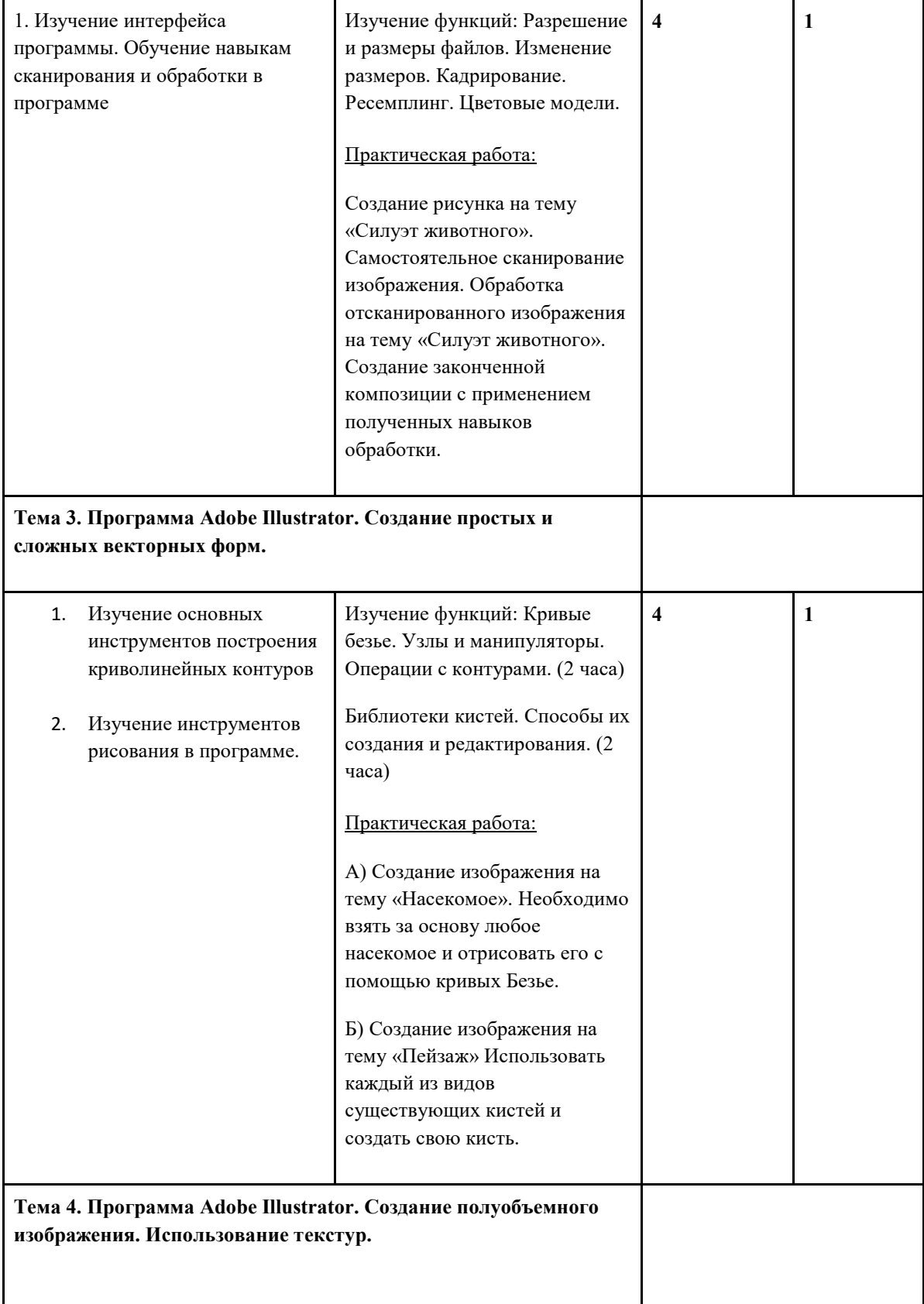

![](_page_7_Picture_145.jpeg)

![](_page_8_Picture_79.jpeg)

![](_page_8_Picture_80.jpeg)

![](_page_9_Picture_139.jpeg)

![](_page_10_Picture_91.jpeg)

![](_page_11_Picture_144.jpeg)

![](_page_11_Picture_145.jpeg)

![](_page_12_Picture_131.jpeg)

![](_page_13_Picture_78.jpeg)

![](_page_14_Picture_129.jpeg)

![](_page_14_Picture_130.jpeg)

![](_page_15_Picture_138.jpeg)

![](_page_16_Picture_139.jpeg)

![](_page_17_Picture_131.jpeg)

![](_page_17_Picture_132.jpeg)

![](_page_18_Picture_138.jpeg)

![](_page_19_Picture_101.jpeg)

![](_page_20_Picture_126.jpeg)

![](_page_20_Picture_127.jpeg)

![](_page_21_Picture_137.jpeg)

![](_page_22_Picture_132.jpeg)

![](_page_23_Picture_88.jpeg)

![](_page_23_Picture_89.jpeg)

![](_page_24_Picture_154.jpeg)

![](_page_25_Picture_134.jpeg)

![](_page_25_Picture_135.jpeg)

![](_page_26_Picture_130.jpeg)

# **3. УСЛОВИЯ РЕАЛИЗАЦИИ УЧЕБНОЙ ДИСЦИПЛИНЫ**

## **3.1. Материально-техническое обеспечение дисциплины**

Реализация программы дисциплины требует наличие учебного кабинета дизайна, удовлетворяющего следующим требованиям.

Оборудование учебного кабинета:

- посадочные места по количеству обучающихся;

- рабочее место преподаватель;

Технические средства обучения:

- компьютер с лицензионным программным обеспечением;

- мультимедийный проектор;

# **3.2. Информационное обеспечение обучения**

**Перечень рекомендуемых учебных изданий. Интернет-ресурсов. Дополнительной литературы**

### *Основные источники:*

1. Люкшин, Б. А. Введение в компьютерную графику:Учебное пособие/Б. А. Люкшин; МО РФ. ТУСУР.-Томск:STT,2000

2. Порев В.Н.Компьютерная графика. –СПБ.: БХВ-Петербург , 2002. – 432 с.

3. Боресков А.В., Шикин А.В., Шикина Г.Е. Компьютерная графика: первое знакомство М.: Финансы и статистика.. 1996. –176 с.

4. Корриган Дж. Компьютерная графика: секреты и решения: Пер с англ. – М.: Энтроп, 1995. -352 с.

5. Основы современных компьютерных технологий. под. ред. Хомоненко. – СПб.: КОРОНА, 1998.

6. Миронов Д.Ф. Компьютерная графика в дизайне. БХВ-Петербург. 2008

# *Дополнительные источники:*

1[.](https://www.labirint.ru/books/619482/) Отв. ред. Павловская Е. Э. - ГРАФИЧЕСКИЙ ДИЗАЙН. СОВРЕМЕННЫЕ КОНЦЕПЦИИ 2-е изд., - М.:Издательство Юрайт - 2020

2. Самоучитель. 3ds Max 2018[.](https://www.labirint.ru/authors/39871/) Горелик Александр Гиршевич

3. Ольга Миловская: 3ds Max 2018. Дизайн интерьеров и архитектуры

# *Интернет-ресурсы:*

1. Электронно-библиотечная система «КнигаФонд»: http://www.knigafund.ru/.

2. Электронно-библиотечная система «Лань»: http://e.lanbook.com/.

3. Электронно-библиотечная система «Znanium.com»: http://znanium.com/.

4. Интернет-портал издательства «Открытые системы», обеспечивающий свободный

доступ к архивам номеров журналов «Открытые системы», «Журнал сетевых

решений/LAN», «Computerworld Россия», «Сети/Network World», «Мир ПК»,

«Директор информационной службы» (CIO.RU), «Windows IT Pro/RE»:

http://www.osp.ru/.

5. Перечень сайтов разработчиков программного обеспечения для цифровой графики,

Adobe: http://www.adobe.com, http://www.adobe.ru.

6. Перечень сайтов разработчиков программного обеспечения для цифровой графики,

Corel : http://www.corel.com, http://www.corel.ru.

7. Перечень сайтов разработчиков программного обеспечения для цифровой графики,

3DMax: http://www.3dmax.ru/

# **4. КОНТРОЛЬ И ОЦЕНКА РЕЗУЛЬТАТОВ ОСВОЕНИЯ ДИСЦИПЛИНЫ**

**Контроль и оценка** результатов освоения дисциплины осуществляется преподавателем в процессе проведения практических занятий и лабораторных работ, тестирования, а также выполнения обучающимися индивидуальных занятий, проектов, исследований.

![](_page_28_Picture_132.jpeg)

![](_page_29_Picture_261.jpeg)